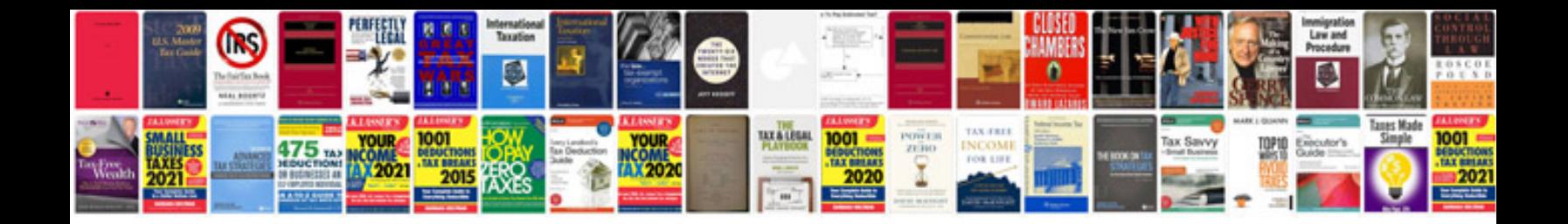

**Sales plan template**

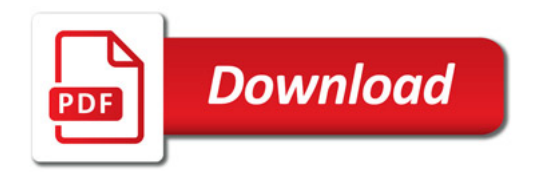

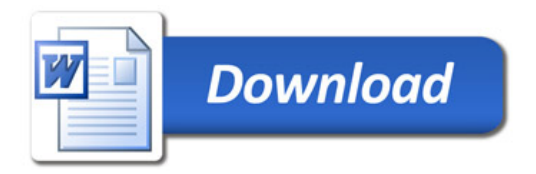